## How Do I Clean My [Macbook](http://newfile.ozracingcorp.com/get.php?q=How Do I Clean My Macbook Pro Laptop Screen Mac) Pro Laptop Screen Mac >[>>>CLICK](http://newfile.ozracingcorp.com/get.php?q=How Do I Clean My Macbook Pro Laptop Screen Mac) HERE<<<

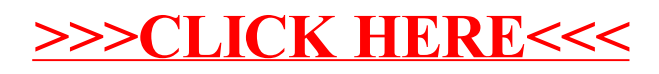